# **python-pyeole - Anomalie #6160**

# **Erreur à la mise en place d'un service apache**

30/09/2013 09:21 - Emmanuel GARETTE

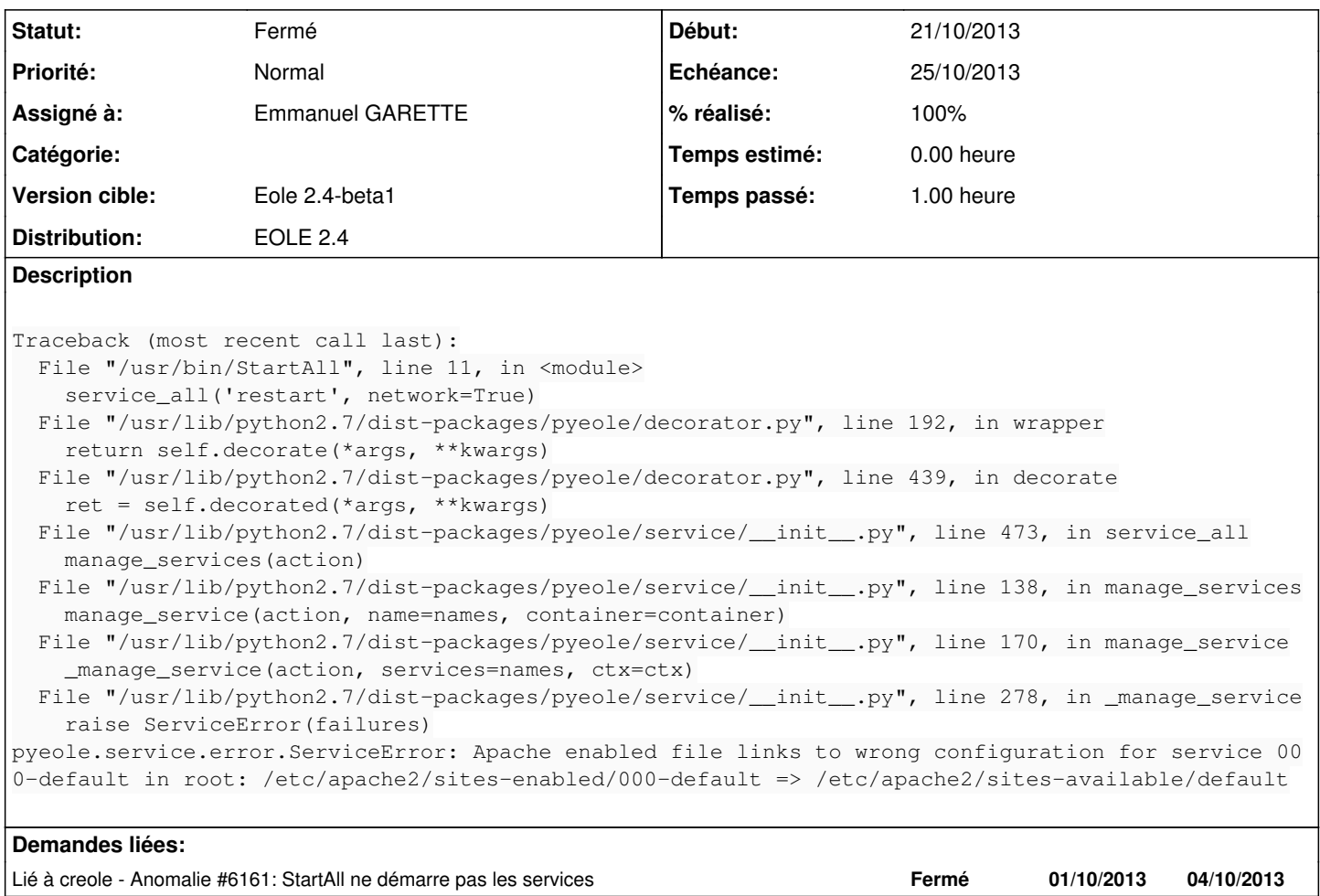

### **Révisions associées**

## **Révision ef80813d - 24/10/2013 10:54 - Emmanuel GARETTE**

Renomme 000-default en default (ref #6160)

## **Révision e183dd41 - 24/10/2013 11:06 - Emmanuel GARETTE**

hack pour gérer le fichier default (hack présent dans a2ensite) (fixes #6160)

### **Historique**

### **#1 - 01/10/2013 12:22 - Daniel Dehennin**

*- Projet changé de creole à python-pyeole*

### **#2 - 01/10/2013 12:29 - Daniel Dehennin**

Il y a une restriction dans le code sur liens symboliques ([source:pyeole/service/\\_apache.py?rev=7a55dac#L59](https://dev-eole.ac-dijon.fr/projects/python-pyeole/repository/entry/pyeole/service/_apache.py%3Frev=7a55dac#L59))

D'après le log, le lien symbolique **/etc/apache2/sites-enabled/000-default** pointe sur **/etc/apache2/sites-available/default** alors qu'il devrait pointer sur **/etc/apache2/sites-available/00-default**.

## **#3 - 01/10/2013 14:34 - Emmanuel GARETTE**

Sauf erreur de ma part, c'est le lien symbolique fait par ubuntu :

```
root@eolebase:~# ls -al /etc/apache2/sites-enabled/000-default
lrwxrwxrwx 1 root root 26 sept. 27 14:13 /etc/apache2/sites-enabled/000-default -> ../sites-available/default
root@eolebase:~# ls -al /etc/apache2/sites-available/000-default
-rw-r--r-- 1 root root 290 sept. 30 09:29 /etc/apache2/sites-available/000-default
root@eolebase:~# ls -al /etc/apache2/sites-available/default
-rw-r--r-- 1 root root 950 févr.  7  2012 /etc/apache2/sites-available/default
root@eolebase:~# dpkg -S /etc/apache2/sites-available/default
apache2.2-common: /etc/apache2/sites-available/default
```
En tout cas moi, je n'ai pas fait de lien symbolique moi même.

## **#4 - 03/10/2013 11:46 - Joël Cuissinat**

- *Statut changé de Nouveau à A étudier*
- *Version cible changé de Eole 2.4-alpha2 à Eole 2.4-beta1*

### **#5 - 23/10/2013 16:18 - Joël Cuissinat**

*- Assigné à mis à Emmanuel GARETTE*

#### **#6 - 23/10/2013 16:38 - Emmanuel GARETTE**

Oups j'ai oublié le commentaire :)

#### L'erreur n'apparait plus dans "StartAll" mais elle existe encore :

```
>>> manage_service("start", "default")
>>> manage_service("start", "000-default")
Traceback (most recent call last):
  File "<stdin>", line 1, in <module>
  File "/usr/lib/python2.7/dist-packages/pyeole/service/_init__.py", line 170, in manage_service
        _manage_service(action, services=names, ctx=ctx)
  File "/usr/lib/python2.7/dist-packages/pyeole/service/_init__.py", line 278, in _manage_service
        raise ServiceError(failures)
pyeole.service.error.ServiceError: Apache enabled file links to wrong configuration for service 000-default in
 root: /etc/apache2/sites-enabled/000-default => /etc/apache2/sites-available/default
>>>
```
### **#7 - 24/10/2013 10:47 - Emmanuel GARETTE**

La commande a2ensite à un hack pour gérer le fichier "default" :

Je pense qu'il faut reproduire le même comportement tout simplement.

## **#8 - 24/10/2013 11:06 - Emmanuel GARETTE**

- *Statut changé de A étudier à Résolu*
- *% réalisé changé de 0 à 100*

Appliqué par commit [e183dd4191d90c14a706b40ba388395037d6cfb9](https://dev-eole.ac-dijon.fr/projects/python-pyeole/repository/revisions/e183dd4191d90c14a706b40ba388395037d6cfb9).

### **#9 - 24/10/2013 11:08 - Emmanuel GARETTE**

- *Echéance mis à 25/10/2013*
- *Début mis à 21/10/2013*

# python Python 2.7.3 (default, Sep 26 2013, 20:03:06) [GCC 4.6.3] on linux2 Type "help", "copyright", "credits" or "license" for more information. >>> from pyeole.service import manage\_service >>> manage\_service('disable', 'default') >>> manage\_service('enable', 'default') >>> # ls -al /etc/apache2/sites-enabled/000-default lrwxrwxrwx 1 root root 26 oct. 24 11:07 /etc/apache2/sites-enabled/000-default -> ../sites-available/default

### **#10 - 31/10/2013 16:49 - Benjamin Bohard**

*- Statut changé de Résolu à Fermé*

Testé avec succès avec la version 2.4.0-16 du paquet eole-web et la version 2.4.0-73 du paquet python-pyeole.